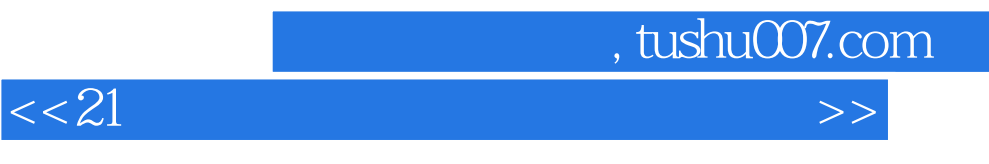

 $<<21$   $>>$ 

- 13 ISBN 9787801727527
- 10 ISBN 7801727525

出版时间:2006-09-01

页数:467

PDF

更多资源请访问:http://www.tushu007.com

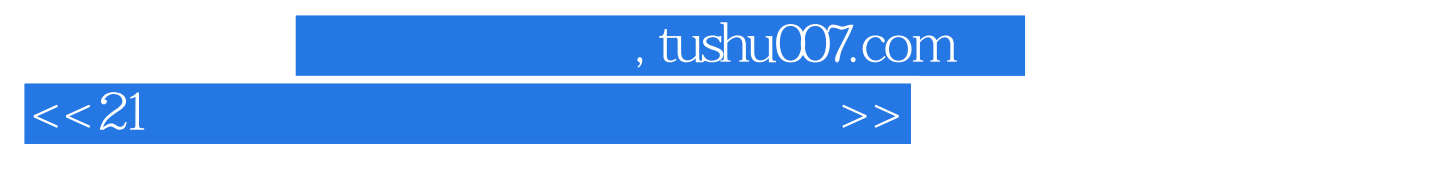

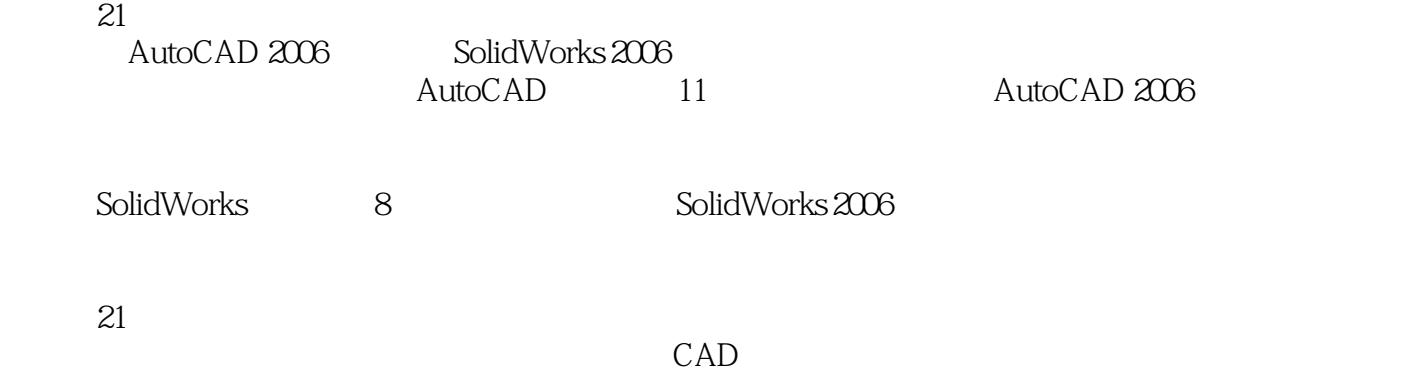

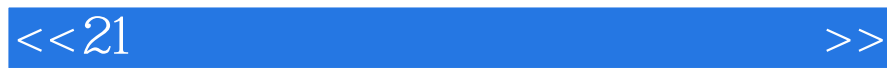

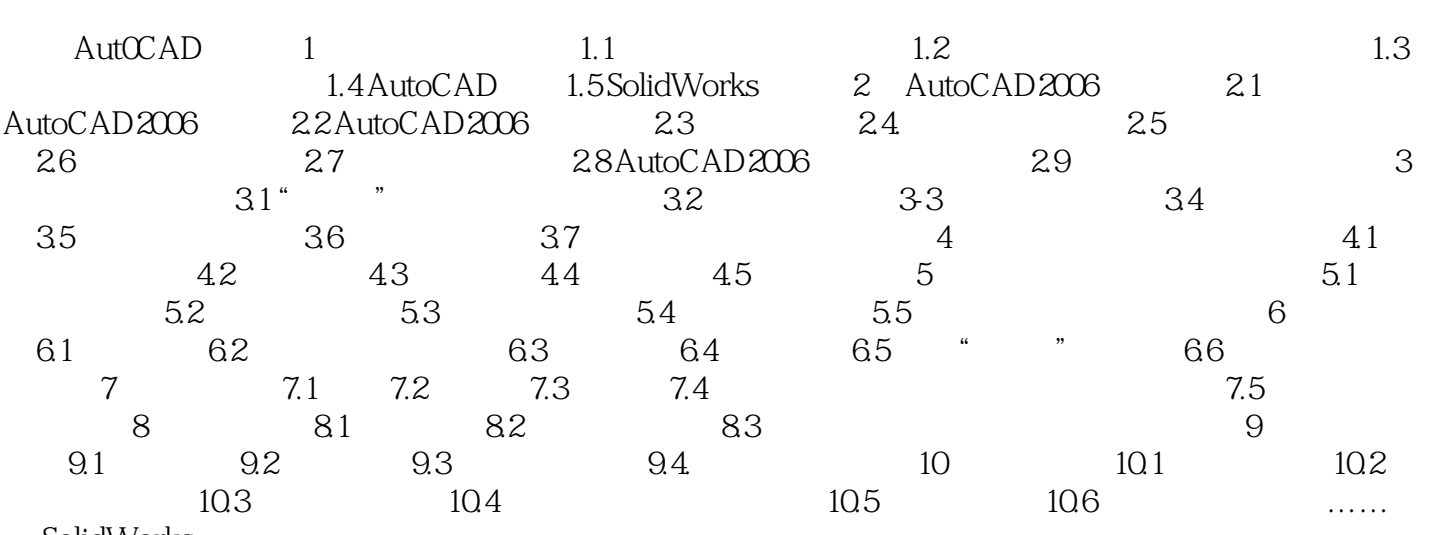

SolidWorks

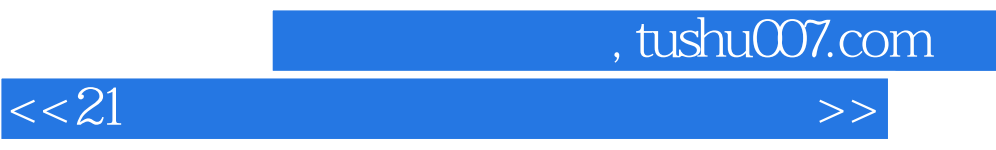

本站所提供下载的PDF图书仅提供预览和简介,请支持正版图书。

更多资源请访问:http://www.tushu007.com